Simple Long-Term Digital Integration of Penobscot/E. Abenaki Materials

Conor McDonough Quinn

ELDP/MIT/Univ. of Southern Maine, cmquinn@mit.edu

• want to empower people to do a whole lot with very little: **simple tools** 

• want to empower people to do a whole lot with very little: **simple tools** 

• simple systems don't break as easily, and are easier to fix

• want to empower people to do a whole lot with very little: **simple tools** 

• simple systems don't break as easily, and are easier to fix

• simple systems share more easily

• want to empower people to do a whole lot with very little: **simple tools** 

• simple systems don't break as easily, and are easier to fix

• simple systems share more easily

• simple systems stand a better chance of long-term survival

• if you can't do much with a computer beyond word processing and email, this talk's for you

• if you can't do much with a computer beyond word processing and email, this talk's for you

• if you don't have the resources (time, energy, that one kid who could actually get the VCR to work back in the '80s), this talk's for you

• if you can't do much with a computer beyond word processing and email, this talk's for you

• if you don't have the resources (time, energy, that one kid who could actually get the VCR to work back in the '80s), this talk's for you

• if you're tired of having to spend seven million years transferring linguistic materials from old computer systems to new ones (and watching the fonts respond with a merry bit of interpretive dance), this talk's for you

a piece of purely mental technology.

a piece of purely mental technology.

a way of looking at information.

a piece of purely mental technology.

a way of looking at information.

oh, and it essentially works on any platform...

a piece of purely mental technology.

a way of looking at information.

oh, and it essentially works on any platform...

...even chiseling into stone.

no, really.

stone.

hence the shirt.

actual implementation *is* in today's technology...

...but only a little bit.

the technology is not in the computer, it's in the *idea*.

*simple*: label your information.

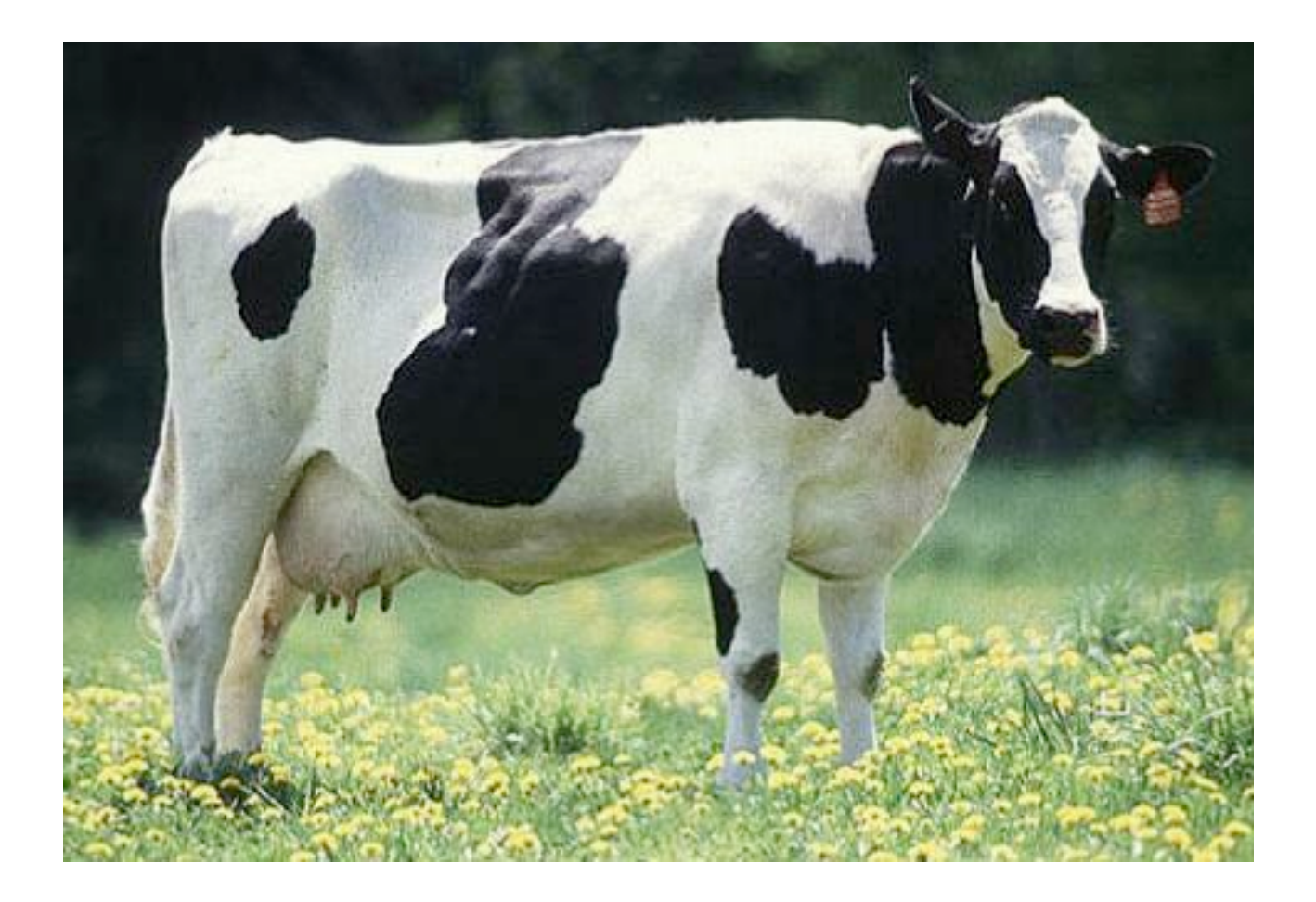

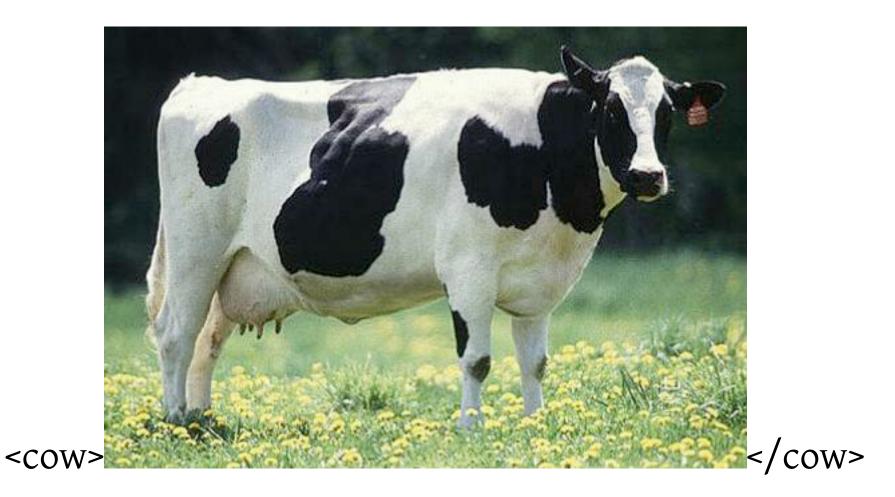

**spling.** vi. to spring back with a twanging noise. *The yardstick <u>splinged</u> back into my face.* 

 splomp. n.
 1. a decoration on the aftward edge of a three-day-old donut. Yes, it's still tasty, but it doesn't have much of a splomp.
 2. a type of sadness experienced only by seagulls. Looks like Jonathan Livingston's going through a pretty serious splomp; we should invite him along to the dumpster.

**splork.** vt. to split with a fork. Splork that English muffin for me, will you?

| <entry> <b>spling.</b> </entry> | vi. | to spring back with a twanging noise. <i>The yardstick <u>splinged</u> back into my face.</i>                                                                                                    |
|---------------------------------|-----|----------------------------------------------------------------------------------------------------|
| <entry></entry>                 |     |                                                                                                    |
| splomp.                         | n.  | 1. a decoration on the aftward edge of a three-day-old donut.<br>Yes, it's still tasty, but it doesn't have much of a splomp. 2. a type of<br>sadness experienced only by seagulls. Looks like Jonathan<br>Livingston's going through a pretty serious splomp; we should invite<br>him along to the dumpster. |
|                                 |     |                                                                                                    |
| <entry></entry>                 |     |                                                                                                    |
| <b>splork.</b><br>              | vt. | to split with a fork. <i>Splork that English muffin for me, will you?</i>                                                                                                    |

| <entry></entry>                      |                                                                                                    |
|--------------------------------------|----------------------------------------------------------------------------------------------------|
| <hw><b>spling.</b></hw> <ps>V1.</ps> | <pre><sns><df>to spring back with a twanging noise.</df> <ex>The yardstick splinged back into my face.</ex></sns></pre>                                                                                                    |
|                                      |                                                                                                    |
| <entry></entry>                      |                                                                                                    |
| <hw><b>splomp.</b></hw> <ps>n.</ps>  | <pre><sns><df>1. a decoration on the aftward edge of a three-day-old<br/>donut.</df> <ex>Yes, it's still tasty, but it doesn't have much of a<br/>splomp.</ex></sns> <sns><df>2. a type of sadness experienced only by<br/>seagulls.</df> <ex>Looks like Jonathan Livingston's going through a<br/>pretty serious splomp; we should invite him along to the dumpster.</ex></sns></pre> |
|                                      |                                                                                                    |
|                                      |                                                                                                    |
| <entry></entry>                      |                                                                                                    |
| <hw><b>splork.</b></hw> <ps>Vt.</ps> | <pre><sns><df>to split with a fork.</df> <ex>Splork that English muffin for me, will you?</ex></sns></pre>                                                                                                    |
|                                      |                                                                                                    |

why would we want to do this?

think about changing the formatting of that whole dictionary: the community now wants the headwords in *italics*, not **boldface.** 

and they won't take no for answer.

hope you didn't have any other plans for your life.

and maybe your great-grandkids will even get to see the finished dictionary.

or: just tell the computer to take everything labeled <u><hw>...</hw></u> and make it italics instead of boldface.

Done.

how about an interlinear text?

time for some salmon.

## *ni=ka nəya pesək<sup>w</sup>əta (mə)k<sup>w</sup>asəpemək noči-posin.* So then once I set off (by canoe) from the lake.

• Loss or modification of initial weak syllabic nasal main in makwasapem- 'lake' seems to be frequent; makes functional sense, in that this form does not appear to use a productive Initial, leaving it more susceptible and amenable to variation.

• Possibly should change translation of posi- from 'set off (by canoe)' to simply 'canoed', here and elsewhere in the text.

## nočkawihalək<sup>w</sup>αn.

I was drifting this way with the current.

- This line might be connected to the previous line, i.e. as "...posin, nočkaw..." as a clarification towards precision.
- nočkawihalək<sup>w</sup>αn: likely nočkawihálək<sup>w</sup>αn, due to a-ə accentuation

<line>

*ni=ka nəya pesək<sup>w</sup>əta (mə)k<sup>w</sup>asəpemək noči-posin.* So then once I set off (by canoe) from the lake.

• Loss or modification of initial weak syllabic nasal main in makwasapem- 'lake' seems to be frequent; makes functional sense, in that this form does not appear to use a productive Initial, leaving it more susceptible and amenable to variation.

• Possibly should change translation of posi- from 'set off (by canoe)' to simply 'canoed', here and elsewhere in the text.

</line>

<line>

nočkawihal*ək*<sup>w</sup>αn.

I was drifting this way with the current.

• This line might be connected to the previous line, i.e. as "...posin, nočkaw..." as a clarification towards precision.

• nočkawihalək<sup>w</sup>αn: likely nočkawihálək<sup>w</sup>αn, due to a-ə accentuation

</line>

<line>

# <tgl>ni=ka nəya pesək<sup>w</sup>əta (mə)k<sup>w</sup>asəpemək noči-posin.</tgl>

<eg>So then once I set off (by canoe) from the lake.</eg>

- <note> Loss or modification of initial weak syllabic nasal ma- in makwasapem- 'lake' seems to be frequent; makes functional sense, in that this form does not appear to use a productive Initial, leaving it more susceptible and amenable to variation.
- <note> Possibly should change translation of posi- from 'set off (by canoe)' to simply 'canoed', here and elsewhere in the text.</note>

</line>

<line>

```
<tgl>nočkawihalakwan.</tgl>
```

```
<eg>I was drifting this way with the current.</eg>
```

<note> • This line might be connected to the previous line, i.e. as "...posin, nočkaw..." as a clarification towards precision.</note>

```
-note> • nočkawihalak<sup>w</sup>αn: likely nočkawihálak<sup>w</sup>αn, due to a-a accentuation
```

</line>

## *<line>* contains:

- *<tgl>* target language (I usually use *<*pb*>*, actually, for Penobscot)
- <eg> language of wider communication; here English, hence <eg>
- *<note>* notes

• That's all.

really? isn't there anything else?

well, there is the *little* bit that gets your timeless, eternally interpretable master document to interface with today's actual technology.

but it's small, I promise(d).

## Just four things to remember:

• Dump some soon-to-be-specified gobbledygook at the beginning of the document.

- Make sure you give the whole document itself *one big label*: that's to enclose it.
- Save your document as *plaintext*; and then make name (filename) end in *.xml*

• Make sure all your related bits and pieces are *in the same folder*.

• Dump this gobbledygook at the beginning:

```
<?xml version="1.0" encoding="UTF-8"?>
<?xml-stylesheet type="text/xsl" href="LinguisticDocumentationStylesheet1.xsl"?>
```

```
Your guess is as good as mine. But it makes it work. And it's only two lines!
```

So: cut-and-paste is our friend.

• **<u>One big label</u>** for the whole document: that's to enclose it

<text>...everything...</text>

...then me, I collect a whole bunch of <texts> inside one big <collection>...</collection>

• Save your document as *plaintext*; and then make name (filename) end in *.xml* 

*Learn how to do "Save As..." for this.* 

**NOT** *.doc*, not *.txt*, not *.wp*, and not nothing: you must type "*.xml*" at the end.

If it growls at you, tell it you really mean it: you really want that ".xml" at the end.

• Make sure all your related bits and pieces are *in the same folder*.

I.e. get the master file, and anything that it might use (images, sound files; and something we'll see in a sec) all on your desktop, or all together in one folder, with nobody inside folders within folders.

Otherwise all the players won't be able to talk to each other. Ways around this, but more complicated.

• Done.

All <u>your</u> brainwork is over.

Everything else is just presentation.

how do we do presentation?

we actually already built in the presentation: it's hidden in the gobbledygook.

- You don't really need to know anything more than this:
- (a) download any of the presentation files from the following address:

http://www.conormquinn.com/LinguisticDocumentationStylesheets.html

...if you open them, you can read the bit that tells you what each one does. ...may see page of gobbledygook: just "Save" to download actual file

(b) note the *number*: LinguisticDocumentationStylesheet1, L..Stylesheet2, L..Stylesheet3)

(c) look up in the two lines of gobbledygook in your master document:

<?xml version="1.0" encoding="UTF-8"?> <?xml-stylesheet type="text/xsl" href="LinguisticDocumentationStylesheet1.xsl"?> (d) and change the number after *L..Stylesheet* to the new number:

<?xml version="1.0" encoding="UTF-8"?> <?xml-stylesheet type="text/xsl" href="LinguisticDocumentationStylesheet**1**.xsl"?>

#### Ļ

<?xml version="1.0" encoding="UTF-8"?> <?xml-stylesheet type="text/xsl" href="LinguisticDocumentationStylesheet3.xsl"?>

(c) and save your master document again (have to do this to get it to work!)

• Then open up the master document in your favorite reasonably modern web browser.

...make sure the master document and presentation file are in the same folder (remember?)

• Enjoy.

### What can we do with this?

- monolingual Pb: for fluent speakers, for students
- monolingual Eg: for nonspeakers, who just want the content
- bilingual interlinear: standard linguistic presentation
- bilingual facing-page (synoptic): for those who love to scan the bigger chunks of discourse-y goodness...
- + everything with annotations!
- + various nifty bells and whistles, incrementally....

### Simple systems:

- Easy to learn, easy to start creating something right away:
  - low technical overhead: just something to make a text file with, and a web browser
  - low conceptual overhead: "*label* things, so that the machine knows what they are"

- Do not break as easily, and easier to fix:
  - Fewer parts = fewer things that can go wrong...and a quicker troubleshooting

• Share more easily:

• Will work on any modern internet browser: no need to download or buy special programs to make these documents or to view/use them.

- Regular folks are more likely to be able to get to them.
- Cash-strapped projects are more likely to be able to make them.
- Stand a better chance of long-term survival:
  - Again, a well-preserved paper printout could be scanned in a century from now with no loss of the crucial information (intepretation notwithstanding)
  - And enough with chiseling stone: baked clay tablets are pretty reliable, too.

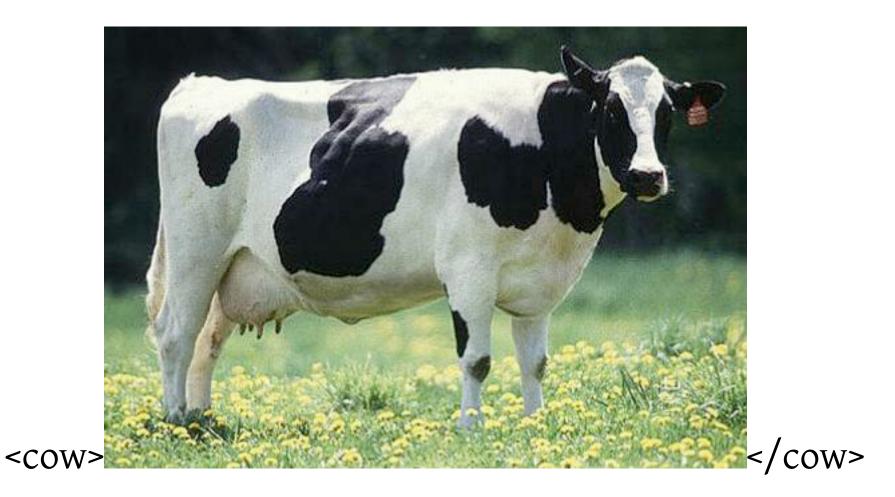

separate content from presentation, and you have lots of flexibility and power.